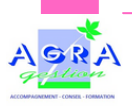

## **Excel Niveau 1**

*"Réaliser rapidement des tableaux avec des calculs"*

#### **Public concerné : Pré-requis :**  $\mathbf{Q}$

Toute entreprise, tout professionnel et leur représentant (conjoint, salarié)

## ෯

## **Objectifs**

A l'issue de la formation, le ou la participant(e) sera en mesure de :

- Créer et mettre en forme un tableau contenant des données de calculs ;
- Réaliser un graphique d'après un tableau de valeurs ;
- Créer une liste de données.

局

### **Programme**

### **Prise en main du logiciel**

- Notions de classeurs, feuilles et cellules ;
- Le ruban et les principales cellules.  $\bullet$

### **Réalisation de tableaux**

- Gestion des cellules (saisie, copie, suppression...) ;
- Mise en forme des cellules ;
- Mise en forme de tableaux ;
- Mise en page et impression.

### **Formules de calculs**

- Construire une formule de calculs ;
- Utilisation des fonctions essentielles (Somme, Moyenne,...).

### **Réalisation de graphiques**

- Création et modification de graphiques (Histogrammes, Secteurs,...) ;
- Les options de graphiques.

### **Listes de données**

- Création d'une liste de données ;
- Mise en place de tris et de filtres.

Utilisation régulière d'un ordinateur **Période :** De novembre à décembre 2023 Préinscription avant le 31/10/2023 De janvier à avril 2024 Préinscription avant le **30/11/2023 Lieu :** Chenôve (21) Besançon (25) Vienne (38) Auxerre (89) **Horaires :** 9h00 à 12h30 13h30 à 17h00 **Durée** : 1 journée (7 heures) **Tarifs : 200 € HT** (€) **VIVEA :** Finançable à 100% sous réserve d'acceptation de la demande de prise en charge **OCAPIAT, FIFPL, FAFCEA** Prise en charge possible selon l'organisme financeur **Intervenant : Patrice DEVOILLE** DEVATIS Informatique Λ Possibilité de venir avec son ordinateur Mise à disposition d'un PC

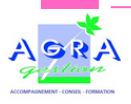

# **Excel Niveau 1**

## **Pédagogie et moyens d'évaluation**

### **Moyens pédagogiques :**

- Accueil des stagiaires dans une salle dédiée à la formation, disposant des matériels pédagogiques et techniques nécessaires au bon déroulement de la formation ;
- Présentation de la part du formateur et rappel des objectifs du stage ;
- Tour de table afin que chaque stagiaires puissent se présenter, expliquer ses besoins et ses attentes vis-à-vis de la formation à venir ;
- Sauf cas particulier, le formateur commence par une partie théorique afin de préciser le vocabulaire et l'utilisation du sujet étudié pendant la formation ;
- Chaque notion principale fera l'objet d'une présentation au vidéoprojecteur tout en invitant chaque stagiaire à reproduire les différentes actions sur son ordinateur ;
- Une activité utilisant la même notion sera demandée à l'ensemble des stagiaires afin de juger si la notion a été acquise.

**Documents remis :** Liens et coordonnées du formateur transmis à chaque stagiaires.

### **Suivi de l'exécution et évaluation des résultats :**

- Feuille de présence ;

 $\frac{6}{3}$ 

國

- Questions/Réponses afin de permettre aux stagiaires de poser un certain nombre de questions diverses qui seraient apparues durant la formation, suivi d'un QCM pour vérifier les acquis ;
- Questionnaire des attentes en amont de la formation ;
- Questionnaire de satisfaction en fin de formation ;
- Obtention d'une attestation de fin de formation ;
- Questionnaire sur la mise en pratique 3 à 4 mois mois après la formation.

## **Modalités**

### **Accessibilité et aménagements spécifiques :**

Pour toutes demandes relatives aux conditions d'accueil et d'accès des publics en situation de handicap, contactez : Evelyne Cazenave à formation@agragestion.fr .

La MDPH de la Côte d'Or peut également vous apporter un appui important pour le bon déroulement de votre formation : http://www.mdph21.fr/ - 1 Rue Joseph Tissot, 21000 Dijon - 0 800 80 10 90 (numéro vert gratuit).

### **Préinscription - 2 possibilités :**

- **www.agragestion.fr** - Onglet " Nos formations "rubrique " A la carte "

Vous pouvez vous préinscrire soit : 1- Le lien " Google Form "

2- Télécharger le bulletin de participation en format PDF, à retourner par mail ou courrier

- mail : formation@agragestion.fr en nous indiquant : vos coordonnées, les formations, lieux et périodes choisies.

Pour la période du 20 novembre au 31 décembre 2023 : **Préinscription avant le 31/10/2023** Pour la période du 01 janvier au 30 avril 2024 : **Préinscription avant le 30/11/2023**

Lorsque la formation sera organisée, votre inscription sera validée :

- 1) Pour les adhérents financés par Vivéa : à réception de votre confirmation et d'un chèque de caution de 240 € TTC ;
- 2) Pour les adhérents financés ou non par un autre organisme : à réception de votre demande, accompagnée du règlement de la formation de 240 € TTC.

Une convocation vous sera adressée par mail, en fonction des dates d'inscription, au plus tôt 15 jours avant la formation et au plus tard 72 heures avant la formation.

Un questionnaire vous sera également communiqué en amont de la formation afin de recueillir vos attentes et les transmettre au formateur.

#### ⅏ **Repas :**

**Pour les formations à Chenôve** : le repas peut-être pris avec le groupe au restaurant, il sera à régler individuellement. Il est également possible de vous restaurer sur place avec un repas tiré du sac (mise à disposition d'un frigo et d'un micro-ondes). **Pour les formations se déroulant à Auxerre, Besançon ou Vienne :** les modalités vous seront transmises avec la convocation.

## **Contacts**

Pour toutes demandes de renseignements, remarques ou suggestions, merci de contacter :

 **Evelyne CAZENAVE :** référent administratif, pédagogique, handicap

formation@agragestion.fr  $\binom{6}{1}$  03.80.54.08.08

60 A Avenue du 14 Juillet 21300 Chenôve - Organisme de formation enregistré sous le numéro d'activité : 26210166221